# **Faster 100 Ways To Improve Your Digital Life Ankit Fadia**

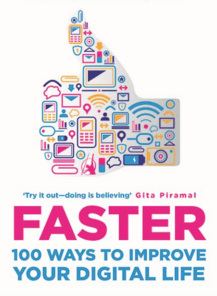

## FASTER 100 WAYS TO IMPROVE YOUR DIGITAL LIFE ANKIT FADIA

#### **faster 100 ways to pdf**

Tired by the slow downloading of a PDF online by Adobe Reader? Learn how to make adobe reader download a PDF faster.

## **How to Make Adobe Reader Download a PDF Faster**

One thought on  $â€ce$  The Experts' Guide to Doing Things Faster: 100 Ways to Make Life More Efficient  $―$ Jon on Feb 15, 2019 said: I think people will get a lot out of this book.

## **The Experts' Guide to Doing Things Faster: 100 Ways to**

Opening PDF documents using Adobe Acrobat on slow computers takes a long time because of the number of plug-ins that Acrobat loads during start-up. Many of the plug-ins, such as the Multimedia plug-in, are rarely used and can be disabled to reduce the Acrobat loading time.

## **How to Load Adobe PDF Files Faster: 9 Steps (with Pictures)**

Optimize PDF Files Summary : We review Acrobat 8 Professional (pre-release) and PDF Enhancer 3.1 for optimizing PDF files. The new Acrobat features faster operations, smaller PDFs, a new interface, and the ability to combine different types of files into one PDF.

## **Optimize PDF Files - tips on pdf optimization to compress**

12 Ways To Make 100 Dollars Fast. 1. Join Survey Junkie and Make \$100 Fast Trying New Products and Taking Surveys; 2. Get a \$300 bonus for driving for Lyft; 3. Get a free \$3 Visa card (right now) 4. Make \$100 Fast with Swagbucks; 5. Download the Nielsen app and claim \$50 this year; 6. Make 100 Dollars Quickly with Trim; 7. Make \$100 Fast with Cryptocurrency; 8.

## **Make \$100 Fast: How to Make \$100 Super Fast | My**

Though many tricks would be already known by tech-savvy junta, I was always the one to be last to pick up ways to improve digital life. And i appreciate the text book kind of approach to all issues. something are pretty amazing: - Disposable email id's - Faking SMS/ calls - Recover deleted file - Updating facebook posts in future.

## **Faster : 100 Ways to Improve Your Digital Life by Ankit Fadia**

# **Faster 100 Ways To Improve Your Digital Life Ankit Fadia**

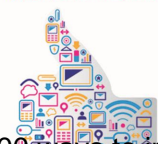

100 ways to improve your digital life ankit fadia PDF may not make exciting reading, but faster 100 ways to improve your digital life ankit fadia is packed with valuable instructions, information and warnings. **FASTER** 

# **FASTER 100 WAYS TO IMPROVE YOUR DIGITAL LIFE ANKIT FADIA PDF**

We have a very large PDF file that was created from InDesign. It is large at close to 4mb. ... How do you make a PDF that will load fast on the web. BobLevine Jun 24, 2010 6:05 AM ... The pdf Optimizer in Acrobat is the way to go. Check out this link for a rundown of what does what.

## **How do you make a PDF that will load fast on th... | Adobe**

100 Ways to Add 2,000 Steps www.americaonthemove.org ©2007 America On the Move Foundation, Inc. It's not just what we eat that's important, but also how we use the calories we consume. As long as youâ€<sup>™</sup>re active enough to balance the calories you eat with the calories you burn, you can enjoy an occasional treat and still avoid weight gain.

## **100 Ways to Add 2,000 Steps - Illinois State University**

Convert PDF files to and from any Microsoft Office ® formatâ€"on the desktop with Nitro Pro â ¢ or in any web browser with Nitro Cloud ®. Edit any PDF file, including all images, paragraphs, and pages.

## **Word to PDF Converter – 100% Free**

100 Ways to Save Money 1. Move bank accounts to take advantage of perks and earn more interest. If you're paying a monthly fee for your checking or savings account, you would benefit from researching some of newest banking offers out there. ... Avoid convenience foods and fast food.

## **100 Great Ways to Save Money - The Simple Dollar**

FASTER: 100 Ways To Improve Your Digital Life is the fifteenth book written by Ankit Fadia and contains mobile tips, tricks and tweaks. This book is aimed at technology users who are looking to make best use of their gadgets and technology, want to maximize the quality of their online life or are just curious about tech wizardry.

## **FASTER: 100 Ways to Improve Your Digital Life - Wikipedia**

The Science of the 100-Meter Dash (and How To Get Faster) Understand the science of sprinting and improve your performance in the 100-meter dash with knowledge and advice from STACK Expert Lee Boyce.

## **The Science of the 100-Meter Dash (and How To Get Faster**

To read faster, start by removing distractions, such as the TV, your phone, or music, so that you can focus on what you $\hat{\mathbf{a}} \in \mathbb{M}$  re reading. As you read, move your finger quickly across the page so that your eyes will try to keep up with it and force you to read faster.

## **3 Ways to Read Faster - wikiHow**

In Do More Faster,the founders ofTechStars identify ... They explain, for instance, thatthe core of a startup is not always a world-changingand earth-shattering idea $\hat{\bf z}$  in fact, it is often the case that successful ... Butwe  $d$ didn'tdo it alone $â$ €"we recruited more than 100 ofthe best.